**IJChart Crack Download For Windows (Updated 2022)**

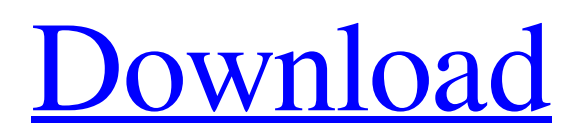

[Download](http://evacdir.com/SUpDaGFydASUp/donkeys/multitasking/fiberscope/intracutaneous=/ZG93bmxvYWR8alM4TTNwdk0zeDhNVFkxTkRRek5qWTFPSHg4TWpVNU1IeDhLRTBwSUZkdmNtUndjbVZ6Y3lCYldFMU1VbEJESUZZeUlGQkVSbDA.baggage)

### **IJChart Crack + Free Download**

The IJChart Torrent Download API aims to provide high level features in a straight forward way, while still keeping things easily customizable. The focus of the API is on simplicity and ease of use, while maintaining the highest possible performance. This is achieved by providing features for working with generic data, and creating charts from them. The high level API is not only simple, but also avoids having to deal with low level details like color palettes, font sizes etc. It will take some work to create a chart, but it will save you a lot of time later. Cracked IJChart With Keygen is an easy to implement graphics library that you can use in your Java applications for generating a wide range of chart types, from line and bar charts to time series charts, histograms and Gantt charts. One of its advantages is that it can separate the source data from the shape, so that you can set the shape right before drawing the chart. IJChart Crack Mac Description: The IJChart API aims to provide high level features in a straight forward way, while still keeping things easily customizable. The focus of the API is on simplicity and ease of use, while maintaining the highest possible performance. This is achieved by providing features for working with generic data, and creating charts from them. The high level API is not only simple, but also avoids having to deal with low level details like color palettes, font sizes etc. It will take some work to create a chart, but it will save you a lot of time later. IMPORTANT NOTE: As of this writing, the native IJChart API is deprecated. To continue using IJChart you will need to convert your code to use the JavaFX Graph API. You can find lots of good tutorials on creating charts with JavaFX here: It is important to understand that there will be a sharp performance penalty for using the old IJChart API. The JavaFX API is less verbose and less flexible. It is recommended to use it for any new projects. Developing a Java application that generates charts using the IJChart API has a few advantages. It can separate the drawing and the data, so that you can set the shape right before drawing the chart. This is done in the IJChart constructor, where you supply a rectangle

# **IJChart**

PRINT(JCHART); for example, PRINT(JCHART, CODE, JCHART\_OUTPUT\_FOLDER) saves the chart to a file with the name specified in JCHART\_OUTPUT\_FOLDER (if it is not present, it is created). The chart is saved as a jpg (JPG) or png (PNG) image, and it is scalable from 100x100 to 1000x1000 pixels. The scale factor can be specified as a string like "100x100" or a double value. If no scale factor is specified, JChart sets the scale automatically. If the value is less than 1, the scale is enlarged. If the value is higher than 1, the scale is reduced. The setScale() method can be used to change the scale factor of the chart. This method is supported in the CChart class. Many chart types can be drawn by JChart. The chart types supported are: Rectangle, line, pie, bar, radar, polar, area, bubble, scatter, weather, and chart types. You can easily use JChart's chart types in your applications. All you have to do is create a JChart instance and call the appropriate methods for generating the chart. JChart is part of the source code, so you will have to compile JChart into a.jar file, and add it to your application's build path. In order to test the charts, use a Sun Virtual Machine (VM) or a VirtualBox VM and run the examples in the Quick Start Guide. JChart uses a chart drawing engine which may be used by any chart type. So, you can easily use JChart's chart types in your applications. For example, you can use the area chart type in your application. If you have a bar chart in your application, you can use JChart's property, chartType, to convert the bar chart to an area chart and then reuse it. This chart type is easy to use. The first thing you need to do is to create a chart instance. Then, you call the Draw() method to draw the chart, which automatically draws the necessary shapes (lines, circles, pie slices, etc.). The chart's outline and label are also automatically drawn. The chart's label can be changed with the setLabel() method. The setLabel() method takes the chart type as 81e310abbf

#### **IJChart Serial Key For Windows**

IJChart is an easy to implement graphics library that you can use in your Java applications for generating a wide range of chart types, from line and bar charts to time series charts, histograms and Gantt charts. One of its advantages is that it can separate the source data from the shape, so that you can set the shape right before drawing the chart. The library is based on a very simple API, that makes the implementation of the various chart types very easy. Each chart can be drawn using a Graphics2D object that can be obtained from the JComponent.getGraphics() method. IJChart Components: IJChart is a set of Swing components that allows you to create a wide range of charts, in a very easy way. IJLineChart IJBarChart IJPaneChart IJColumnChart IJGanttChart IJPieChart IJHistogram IJTimeSeriesChart You can find more details and examples here. How to contribute There are many ways to contribute. You can report bugs or feature requests or you can suggest new features. The best way is to send a pull request on the GitHub repo. Fork the project Fork the GitHub project into your own account or organization. Set up a new project clone the github repository. Add the code and commit your changes Create a new branch If you do not have a GitHub account, you can sign up for one. Submit your changes and make pull requests IJChart is an easy to implement graphics library that you can use in your Java applications for generating a wide range of chart types, from line and bar charts to time series charts, histograms and Gantt charts. One of its advantages is that it can separate the source data from the shape, so that you can set the shape right before drawing the chart. IJChart Description:

#### **What's New in the IJChart?**

IJChart can be used to: Set data and chart title for a chart Set options for the chart, such as the shape, chart type, and so on Save a chart to a file Draw chart elements, such as line, bar, marker, and label Add custom icons for the chart elements Draw chart elements using a Graphics object IJChart Features: IJChart supports a wide range of chart types: line, bar, stacked, waterfall, sparkline, area, and so on. You can draw rectangles, circles, and polygons using the Graphics object provided by the library. You can customize chart shapes, such as color, size, border and so on. IJChart supports pie, doughnut, donut and so on, thus providing a wide range of chart shapes. IJChart provides excellent chart animation functionality. You can slide a chart using animation and modify the animation settings. IJChart has a tab control for setting chart properties. IJChart is written in pure Java (Apache Commons-Lang library). IJChart is packaged in a JAR file, so it can be distributed as a standalone application. IJChart is tested to work on the latest version of Windows and Mac OS X. It requires Java Runtime Environment. IJChart's chart elements are defined using a separate XML document. You can create a chart as a set of elements and properties with a single command. IJChart can read and set the values of the chart elements right before drawing. This is a list of the chart elements, please refer to IJChart's documentation for more information. line bar stacked waterfall sparkline area pie doughnut donut line IJChart's line chart element is described as follows. IJChart's line chart elements are defined as follows. line\_type When line\_type is set to the value of the name attribute of a element, the chart is drawn as a line. When line\_type is not set, the chart is drawn as a bar. line\_type : The value of the name attribute of the line\_chart element. orientation The default value is vertical. orientation : The value of the name attribute of the line\_chart element. line\_height The height of a line, in pixels. line\_height : The value of the name attribute of the line chart element. line width The width of a line, in pixels. line width : The value of the name attribute

## **System Requirements For IJChart:**

Windows XP or later 16GB RAM 2 GB GPU 1 GB VRAM 1280×800 resolution The application is optimized for 1920×1080 resolution. \*The position of the camera may change depending on the position of the character you're playing. There are two versions of the Rokugo application: · The free version of the Rokugo application contains a subset of the full features. The full version of Rokugo application will be available in January 2019. The application will not

Related links:

<https://officinabio.it/wp-content/uploads/2022/06/BarcodeCD.pdf> [http://bookmanufacturers.org/wp-content/uploads/2022/06/Texture\\_Cutter.pdf](http://bookmanufacturers.org/wp-content/uploads/2022/06/Texture_Cutter.pdf) <http://hotelthequeen.it/wp-content/uploads/2022/06/namsad.pdf> [https://innovacioncosmetica.com/wp-content/uploads/2022/06/NET\\_Email\\_Validation\\_Library.pdf](https://innovacioncosmetica.com/wp-content/uploads/2022/06/NET_Email_Validation_Library.pdf) <https://cwestrealty.com/wp-content/uploads/2022/06/anfcha.pdf> <http://texocommunications.com/wp-content/uploads/2022/06/confyann.pdf> <https://louispara.com/wp-content/uploads/2022/06/pellmar.pdf> <https://rshop.in/wp-content/uploads/2022/06/wincar.pdf> [https://pi-psy.org/wp-content/uploads/2022/06/ASUS\\_TurboV\\_EVO.pdf](https://pi-psy.org/wp-content/uploads/2022/06/ASUS_TurboV_EVO.pdf) <https://mentalconnect.org/wp-content/uploads/2022/06/beremi.pdf>